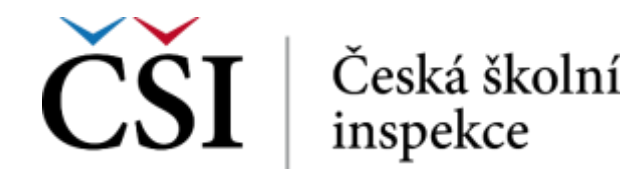

## **Manuál pro školy – PORTÁL ČŠI**

## **Obsah:**

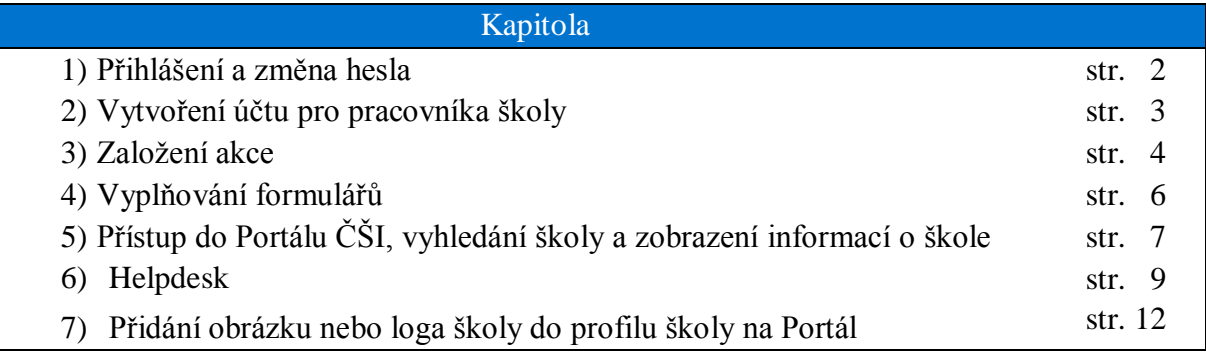

## **Rychlý průvodce:**

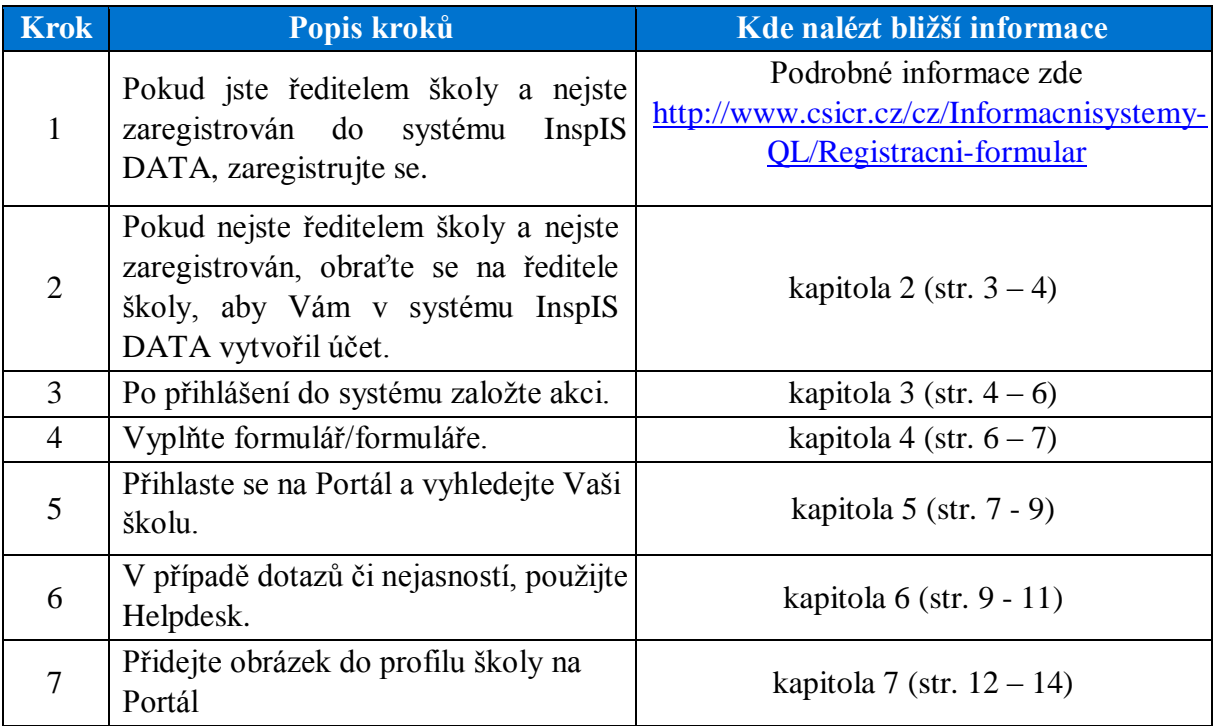

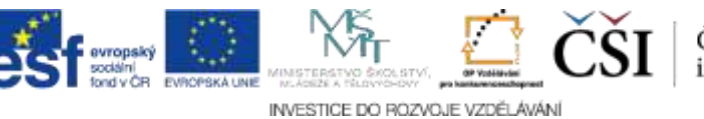

Česká školní<br>inspekce